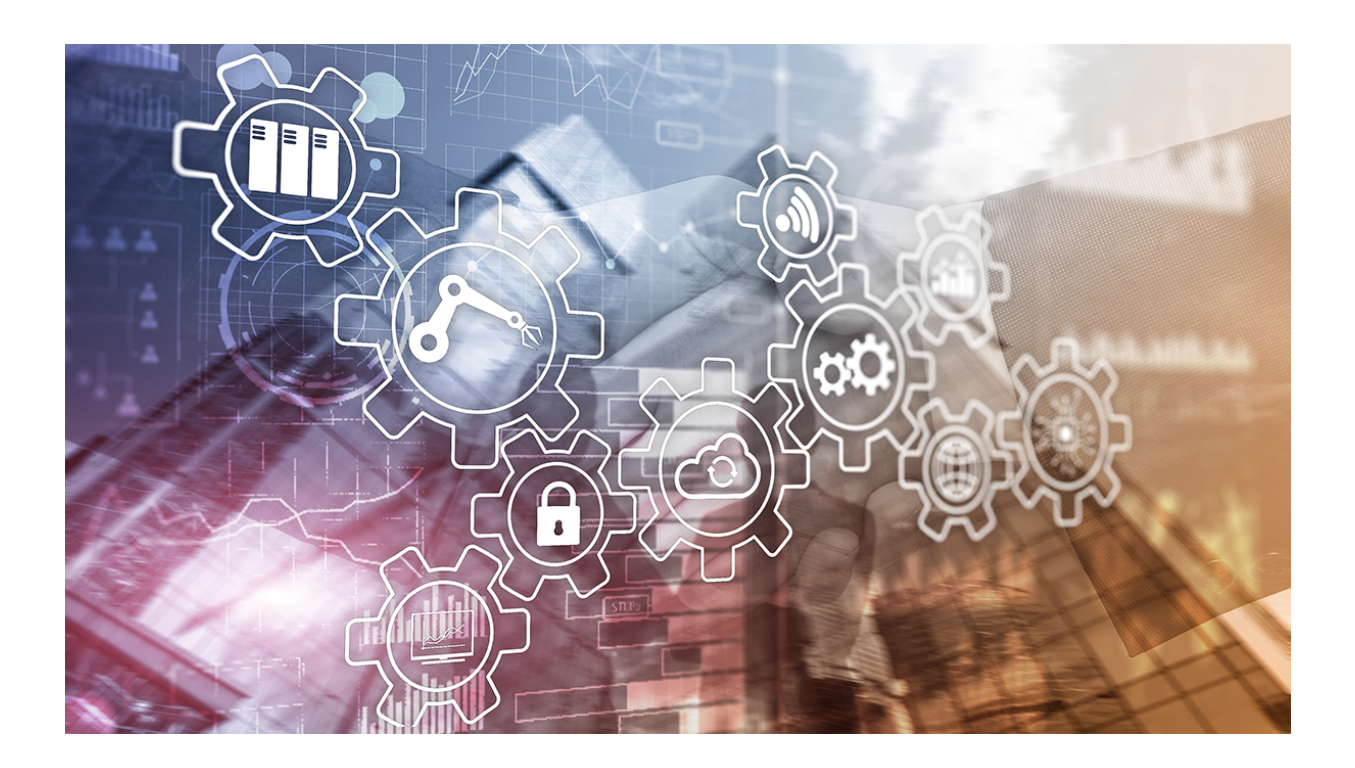

## **Welcome to the NetYCE Wiki.**

You don't need an account to visit our wiki. However, in case you are an Enterprise NetYCE customer, you might have customer-specific pages that require user credentials. To request an account please use the [wiki account request page.](https://netyce.com/wiki-access/) If you would like to reset your existing user account's password please take a look at [this page.](https://wiki.netyce.com/doku.php/maintenance:accounts:change_ldap_password)

## **Software updates**

You will find the latest software distribution sets here: [Download Releases, Licenses, Databases](https://wiki.netyce.com/doku.php?id=maintenance:downloads:system_updates:system_updates)

From: <https://wiki.netyce.com/> - **Technical documentation**

Permanent link: **<https://wiki.netyce.com/doku.php?id=start>**

Last update: **2024/09/11 07:44**

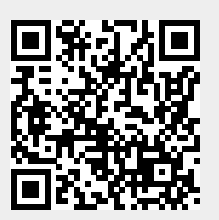